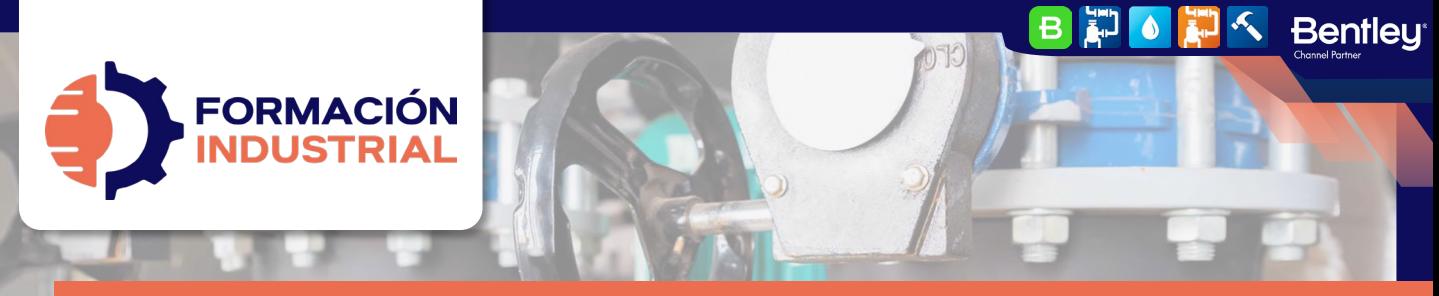

- PROGRAMA FORMATIVO

# **SELECCIÓN, ESTUDIO Y CARACTERIZACIÓN DE VÁLVULAS FUNDAMENTALES EN SISTEMAS INDUSTRIALES**

## **BIENVENIDO/A A FORMACIÓN INDUSTRIAL**

Si estás leyendo estas líneas significa que te has interesado por nuestro curso Selección, estudio y caracterización de válvulas fundamentales en sistemas industriales.

Antes de entrar en materia con el plan de estudios, tenemos que explicarte en detalle cómo funciona nuestra formación, para que puedas conocernos mejor. Así es como funcionamos.

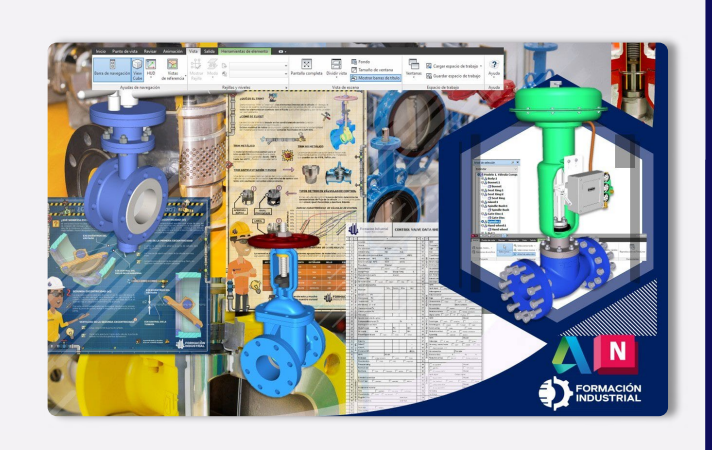

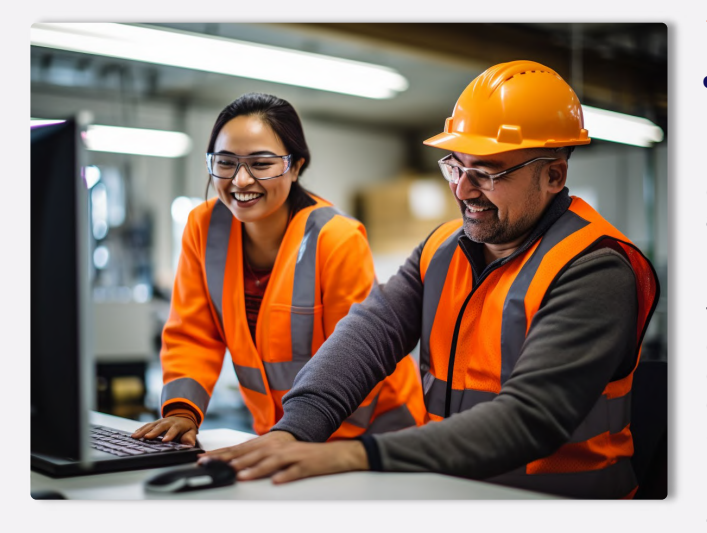

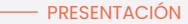

### **¿QUÉ OFRECE NUESTRO CURSO?**

En nuestro curso encontrarás todo lo que se detalla en las páginas sucesivas de este Programa Formativo: acceso a todo el contenido, ejercicios, foros, tutorización personalizada, acceso vitalicio y mucho más.

En nuestro curso Selección, Estudio y caracterización de Válvulas Fundamentales en Sistemas Industriales encontrarás los conocimientos y herramientas necesarias para conocer todos los detalles sobre las válvulas industriales más comunes, además de elegir el tipo más apropiado para un sistema. Comenzarás desde cero aprendiendo los conceptos prácticos, elementos y características que te permitan definir la tipología de válvula que necesitas según las características del proceso.

**¿CUÁNTO CUESTA EL CURSO?**

 $\pm$  EXPRESS FAQ El curso completo tiene un coste de 199 $\epsilon$ en modo Autoguiado y 299€ en modo Mentorías. Fraccionables hasta en 18 meses sin ningún tipo de cargos o intereses.

**¿CUÁNDO EMPIEZA** para comenzar, **EL CURSO?**

El curso siempre está activo y disponible sólo tienes que completar tu matrícula y unirte al resto de estudiantes. Tendrás acceso de por vida y tiempo ilimitado para finalizar.

#### **CERTIFICACIÓN**

**Bentleu** 

# **¿QUÉ CERTIFICACIÓN OBTENDRÉ?**

Nuestra certificación es propia como marca privada registrada™. Obtendrás una certificación firmada por tu profesor que acredita el correcto desempeño en todas las tareas realizadas durante el transcurso de la formación.

El certificado que obtendrás contemplará la marca Bentley Systems en su emisión (puedes ver un certificado ejemplo al final de este programa) y será compatible con LinkedIn fra

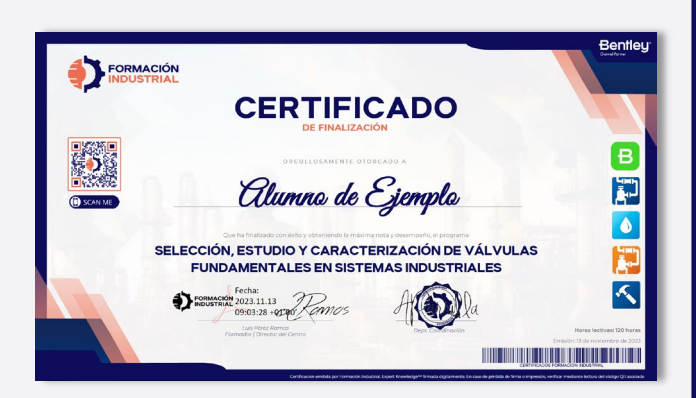

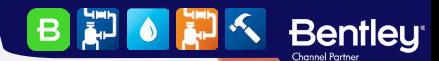

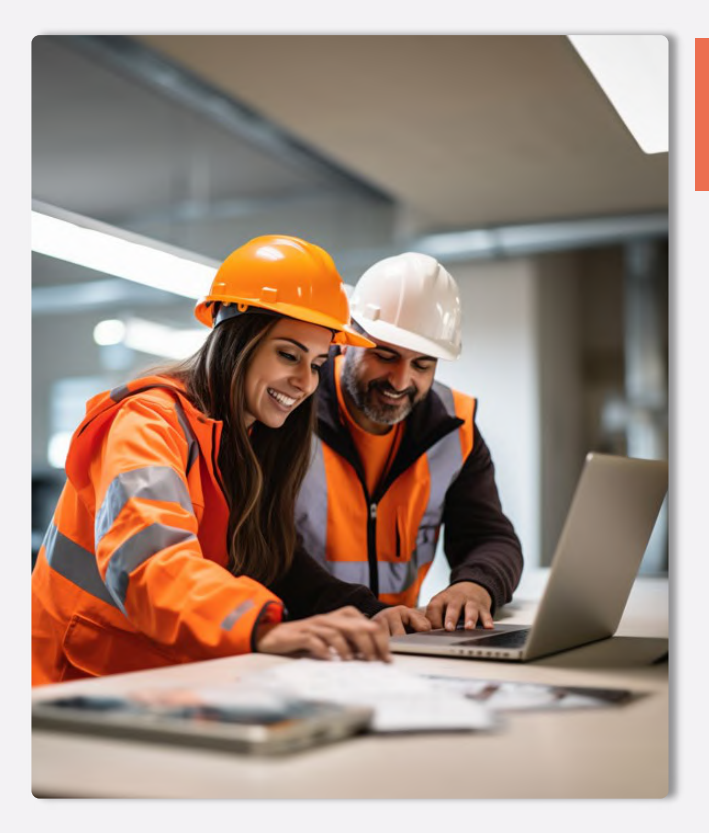

# **METODOLOGÍA Y HORARIOS**

#### METODOLOGÍA

# **¿CUÁL ES LA METODOLOGÍA?**

Nuestra metodología es totalmente online, de modo que cualquier persona del globo puede acceder al curso sin problema. Las clases se realizan en formato PDF, herramientas Excel, modelos 3D y videos interactivos colgados en la plataforma acompañados de multitud de herramientas, casos prácticos y cuestionarios. Todo es 100% descargable de modo que podrás disfrutar de los contenidos durante todo tu desarrollo académico y laboral, pudiendo tener nuestro material como una biblioteca de consultas a la que podrás acudir siempre que lo necesites.

Tendrás acceso de por vida, por lo que estarás al día de todas las actualizaciones del temario. Este curso no es sólo un curso, es la puerta de entrada a una de las comunidades industriales más activa de toda el área hispanohablante.

## **¿CÓMO PLANTEARÉ MIS CONSULTAS?**

En Formación Industrial tenemos red social propia. Sí, has leído bien, contamos con un feed como el que puedes encontrar en LinkedIn o Facebook donde podrás interactuar con compañeros de todo el mundo.

Nuestro feed muestra constantemente toda la interacción en la plataforma. Cada pregunta que hagas en un foro aparecerá aquí, visible para todos, de forma que tu profesor podrá verla y contestarte.

No sólo estarás al día con tus consultas, si no que podrás ver en tiempo real todo lo que planteen tus compañeros, incluso contestar si crees que tu respuesta puede serle útil.

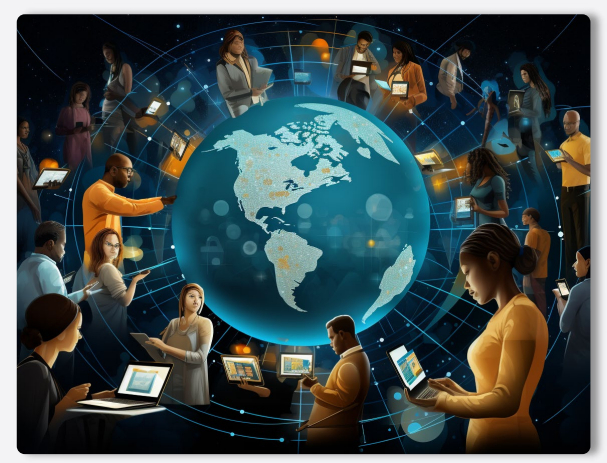

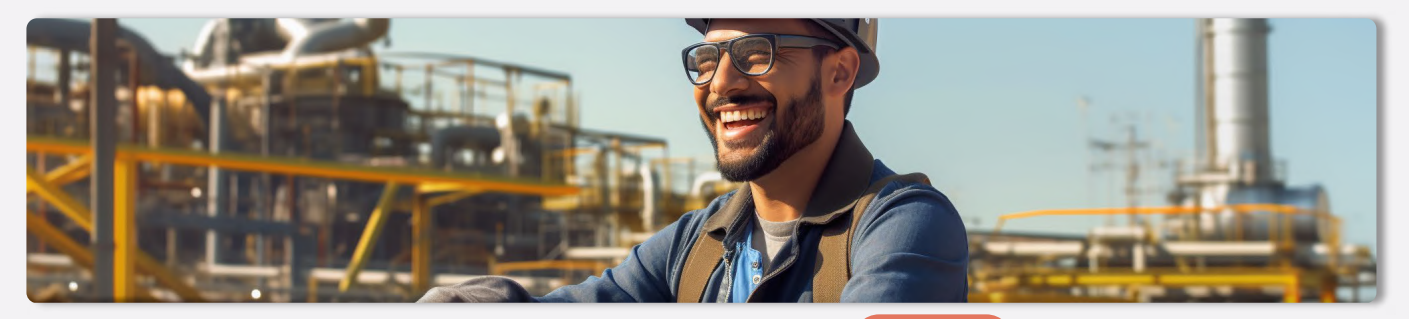

#### - HORARIOS

**Bentleu** 

 $\vert$ B  $\left| \frac{1}{2} \right|$ 

## **¿CUÁLES SON LOS HORARIOS?**

**City of** 

Podrás compaginar nuestros cursos con tu vida laboral y social sin importar tu huso horario. Nos diferenciamos por hacer fácil el aprendizaje, sin horarios rígidos y con total libertad en el tiempo.

Comenzarás en el momento de formalizar la matriculación y avanzarás a tu ritmo, estudiando lecciones, realizando ejercicios prácticos, participando en los foros de debate, visualizando los videos y superando los cuestionarios. Además, **podrás** programar paradas en la formación sin necesidad de avisarnos. El ritmo lo marcas tú y nosotros nos adaptamos.

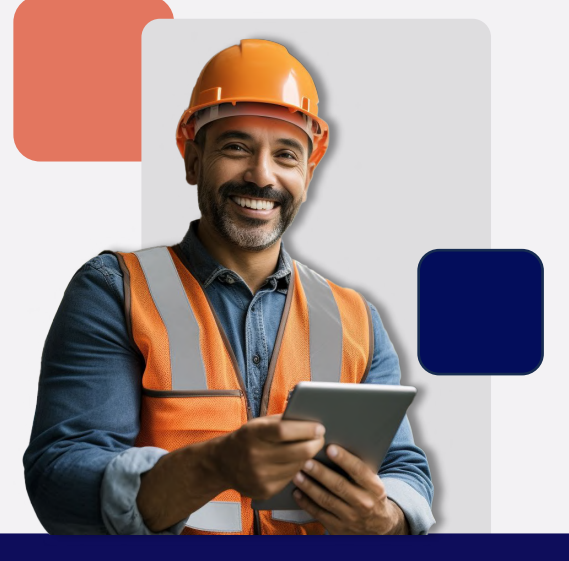

# **SOFTWARE Y LICENCIAS**

#### SOFTWARE

FORMACIÓN

# **¿QUÉ SOFTWARE USARÉ DURANTE EL CURSO?**

En Formación Industrial, utilizamos los servicios de Autodesk para visualizar todos los modelos 3D que encontrarás a lo largo del temario a través de su software de navegación 3D, Naviswork Freedom.

entleu

En un punto concreto del temario encontrarás las licencias completas del software que podrás descargar de forma totalmente gratuita, y utilizar durante el curso para ver los diferentes modelos que facilitamos y que son totalmente descargables. Así podrás entender mejor su funcionamiento y explorar con todo lujo de detalles cada elemento.

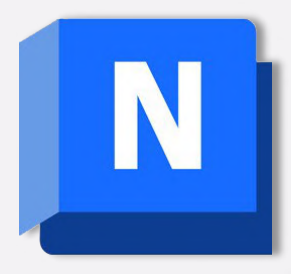

**B P OF A Sentley** 

# <u>—</u> LICENCIAS

### **LICENCIAS FULL**

Los softwares con licencia Full se usan en módulos completos de estudio, en este caso, para poder visualizar con todo lujo de detalles los diferentes modelos 3D estudiados en el curso.

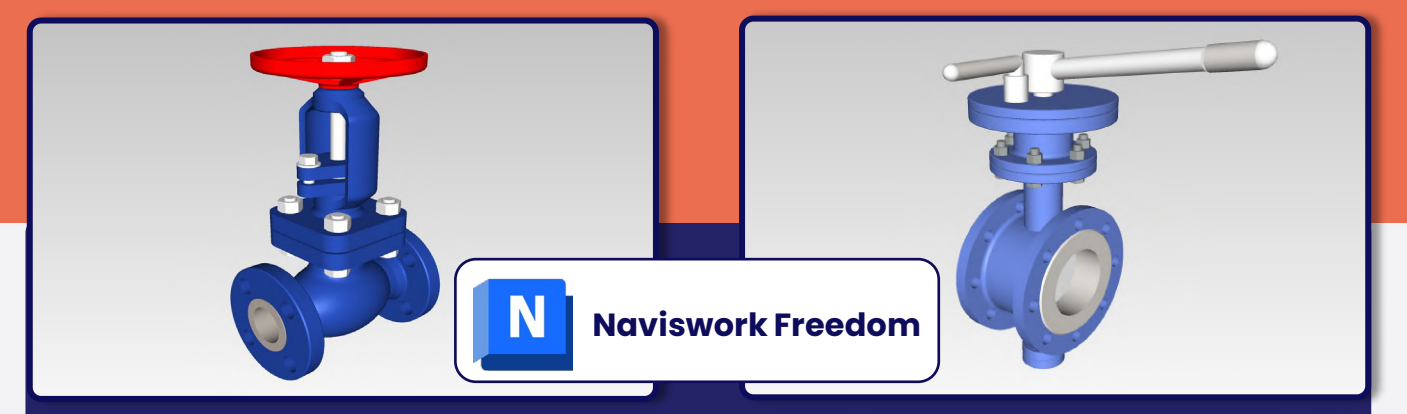

Combina los datos de diseño creados en AutoCAD, Revit y otras aplicaciones con modelos creados por otras herramientas de diseño. A continuación, visualiza estos archivos con el software de visor Navisworks® Freedom. Los archivos NWD visualizados con Navisworks Freedom ofrecen a los interesados el mismo acceso para explorar y experimentar proyectos completos. Navisworks Freedom permite descargar de forma gratuita archivos en formato NWD comprimidos y más seguros.

#### **[Ver más >>](https://www.autodesk.es/products/navisworks/3d-viewers)**

#### EL SOFTWARE

**Bentleu** 

## **CARACTERÍSTICAS ADICIONALES**

Facilita la apertura de archivos NWD y DWF 3D.

Permite ver la jerarquía del modelo, las propiedades de los objetos y los datos de revisión incorporados, incluidos los puntos de vista, las animaciones, las anotaciones y los comentarios.

Incluye un conjunto completo de herramientas de navegación, como Paseo, Panorámica, Zoom, Cuadro de zoom, Encuadre, Órbita, Examinar, Vuelo y Plataforma giratoria.

Admite la visualización en tiempo real de materiales e iluminación.

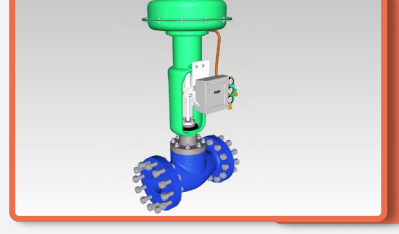

Naviswork Freedom permite explorar con vistas de 360º todos los modelos facilitados con el objetivo de tener una representación real de lo estudiado.

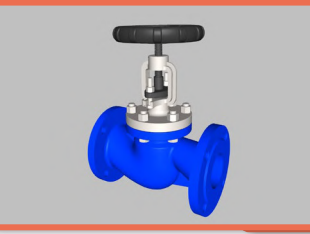

Podrás ocultar los elementos externos para visualizar aquellos otros que no son posibles de ver en la realidad, a menos que tengamos un despiece o sección.

# **HERRAMIENTAS**

#### - INFOGRAFÍAS

# **¿Y QUÉ HAY DE LAS INFOGRAFÍAS?**

Nuestras infografías están extraídas directamente de nuestros cursos formativos. Están localizadas en puntos estratégicos del temario, complementando lo estudiado con imágenes ilustrativas que permiten comprender mejor determinados conceptos. Podrás descargarlas todas en HD, y si necesitas alguna en UHD 4K para imprimir y colgar en tus oficinas, sólo tienes que pedírsela a cualquiera de los profesores.

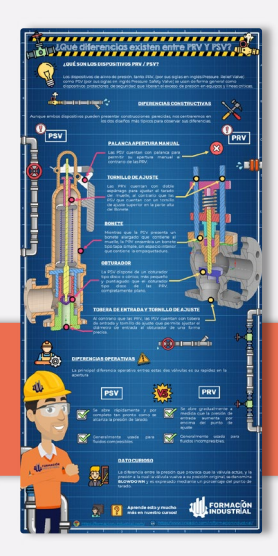

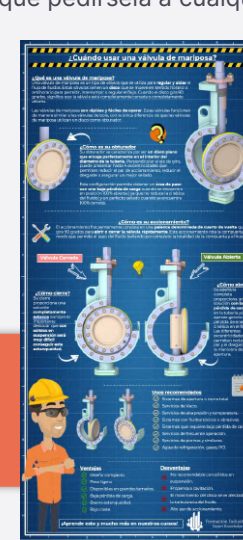

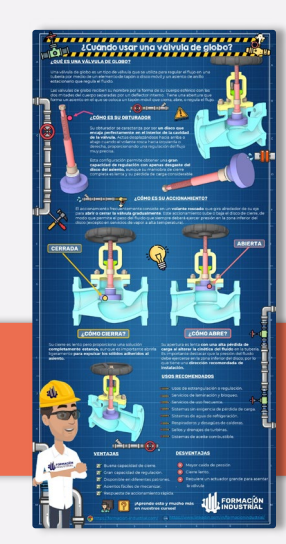

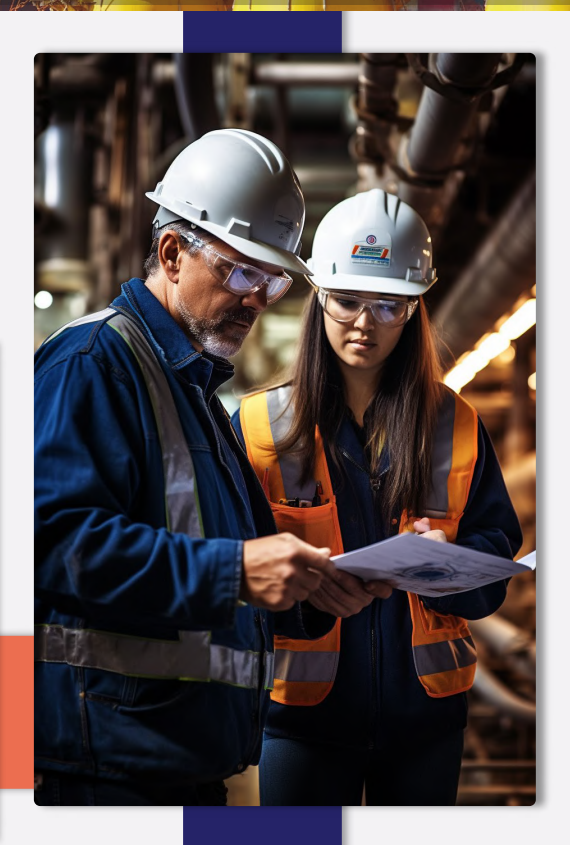

 $\mathbf{B}$ 

第10 第14 Bentley

**THE REAL** 

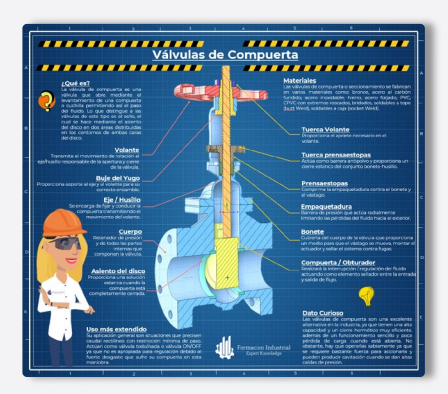

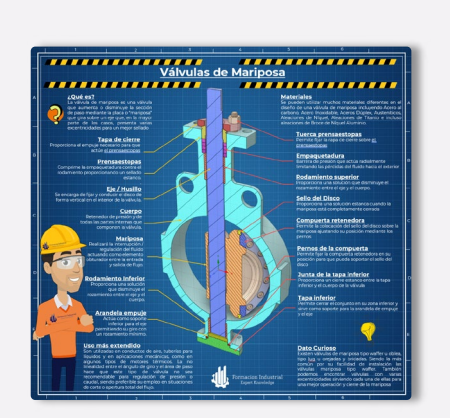

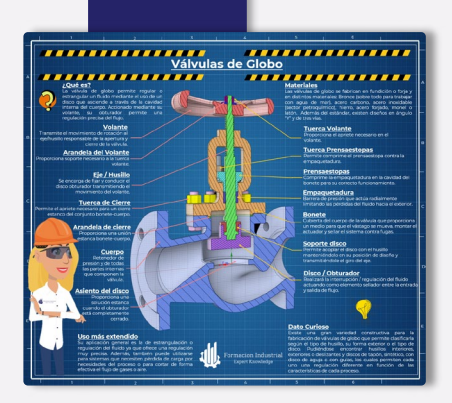

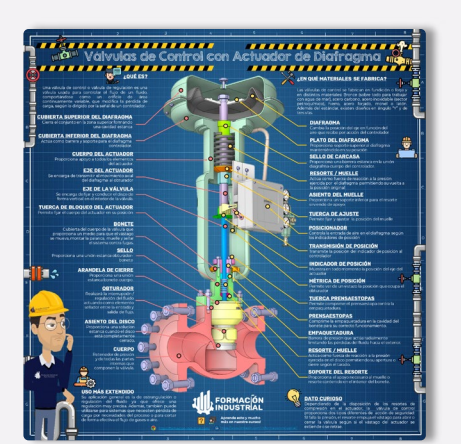

日につぼる

**Bentley** 

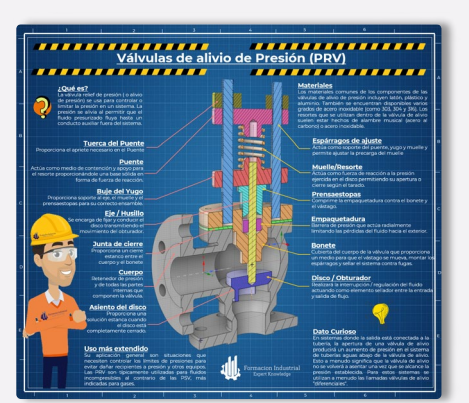

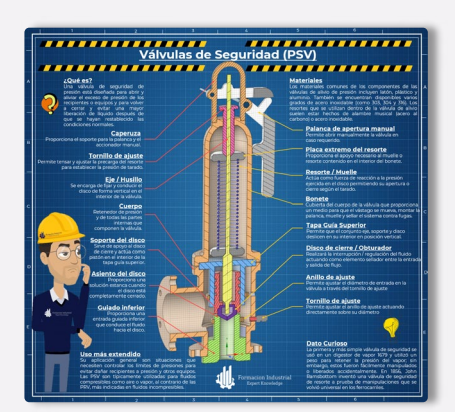

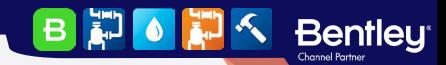

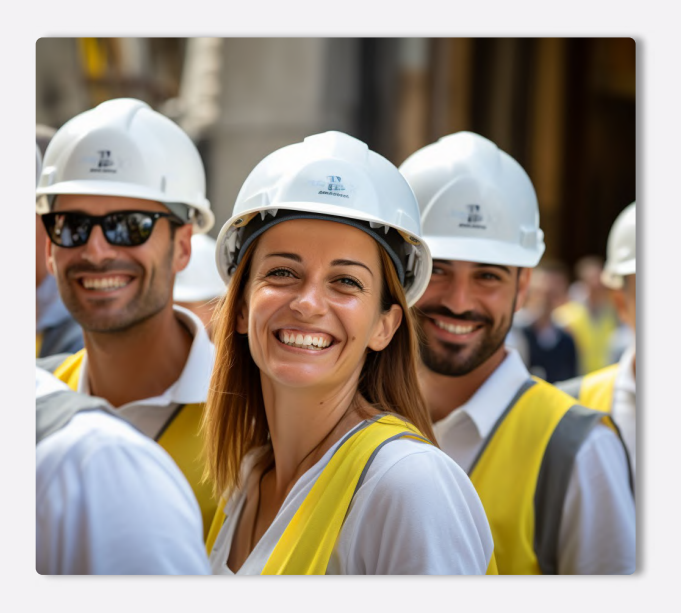

# **PORTAL DE EMPLEO**

 $-$  EMPLEO

### **¿CUÁL ES LA EMPLEABILIDAD?**

Cuando finalices el curso, tendrás acceso preferente a las ofertas de empleo que se publican periódicamente en nuestro portal de empleo.

Podrás acceder a todos los datos desde tu perfil de graduado y aplicar directamente desde nuestra plataforma, de modo que hablarás directamente con los reclutadores, sin intermediarios.

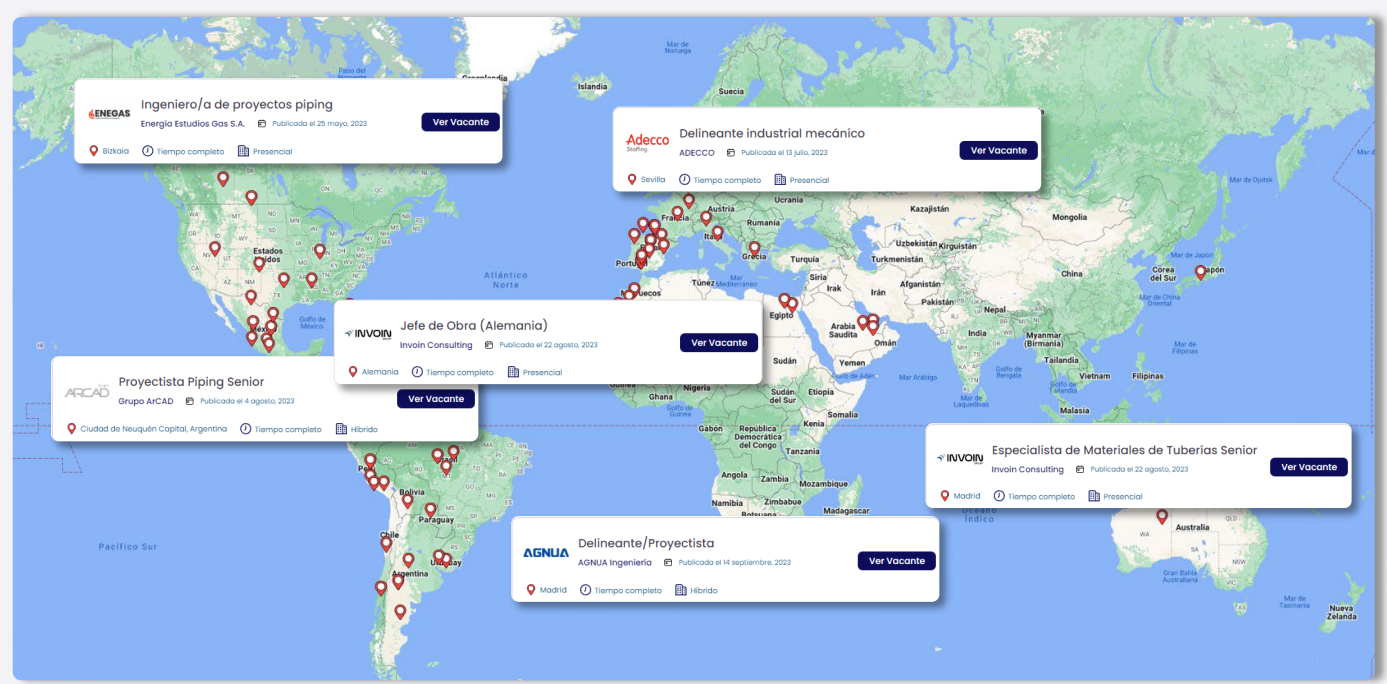

## **¿DÓNDE TRABAJAN NUESTROS ALUMNOS?**

Nuestros alumnos están en todo el mundo. La aplicabilidad de las normativas de estudio y los softwares que ponemos a su disposición les permiten ocupar puestos de responsabilidad y desenvolverse con soltura ante las entrevistas de trabajo más exigentes de las grandes empresas del sector industrial.

Además, usamos la exposición de nuestras redes sociales para compartir cuando consiguen graduarse, lo que da una gran visibilidad entre nuestros seguidores de Repsol, Exolum, Técnicas Reunidas, FLUOR, Engie, WEIR, ADYD, Technip, y otras empresas del sector.

ADYD<br>GROUP

BD OF

**Bentleu<sup>®</sup>** 

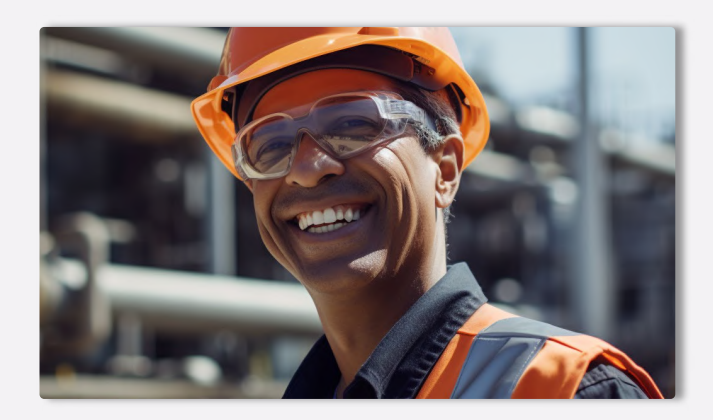

# - NUESTROS ALUMNOS REPSOL EXOLUM **UBE Corporation Europe**

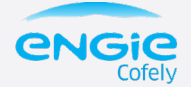

**Technip** 

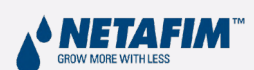

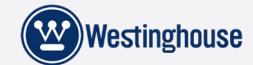

 $FLUOR$   $\Delta$  TÜVRheinland®

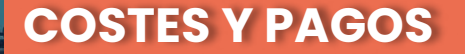

#### MODALIDADES

#### **MODOS DE CURSADO**

Puedes hacer este curso escogiendo entre tres modos de cursado: Autoguiado, Desempleados y Mentoría. La diferencia fundamental radica en que los alumnos de Mentorías pueden preguntar consultas que van más allá del temario: curiosidades, ampliaciones de información, ejercicios personales o asistencia con modelos profesionales.

Los alumnos que optan por la modalidad Autoguiado o Desempleado cuentan con las asesorías del profesorado, pero referida únicamente, al contenido relacionado con el curso.

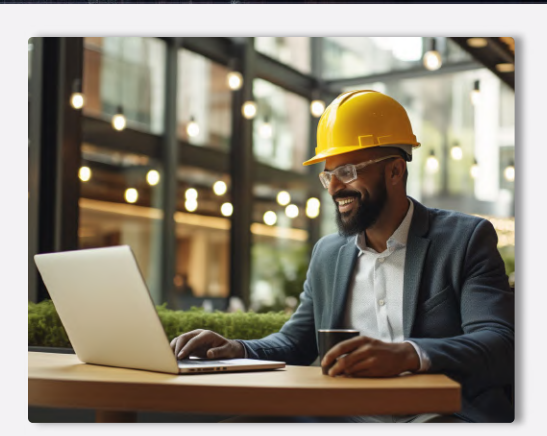

**BEOLE** 

**Bentley** 

#### - COMPARATIVA

#### **COMPARA LOS MODOS DE CURSADO**

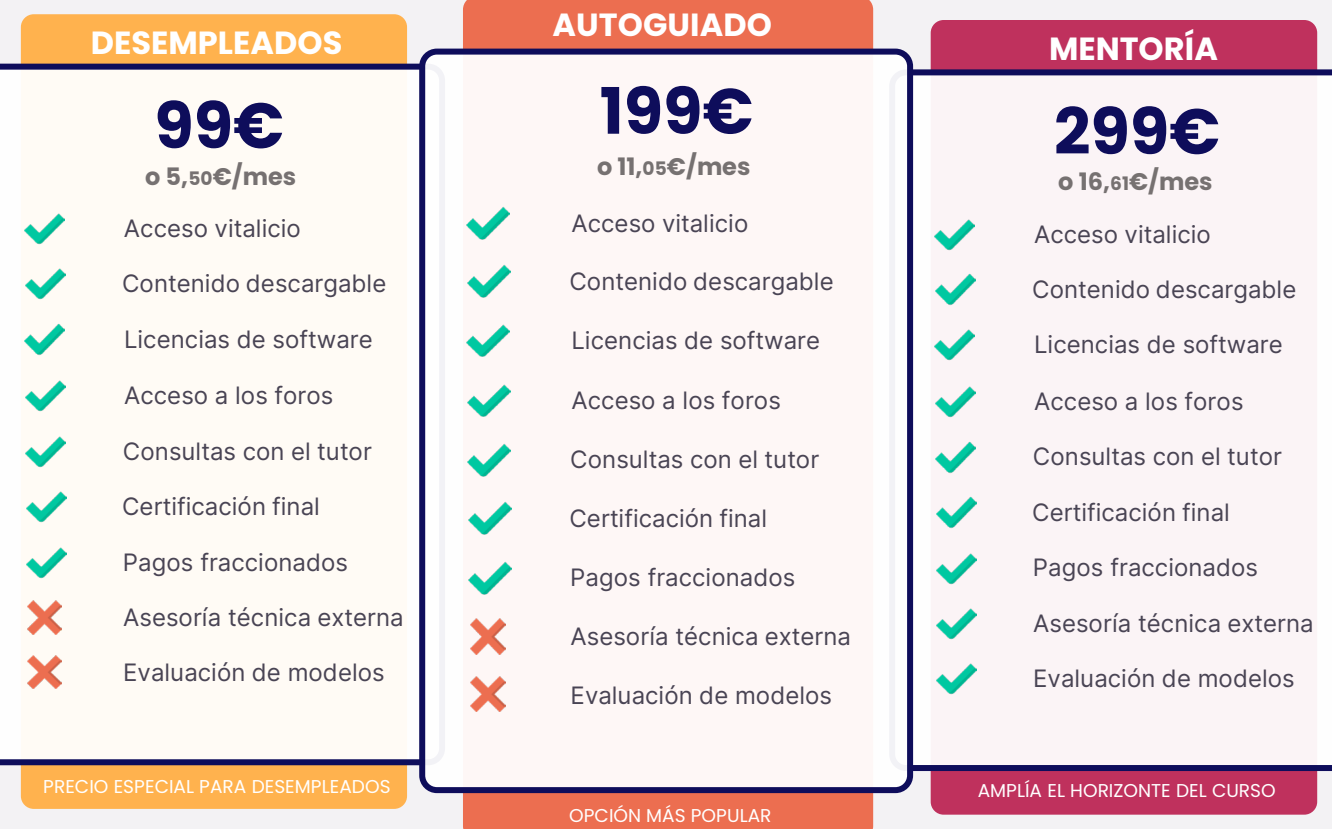

#### FRACCIONAMIENTOS Y PAGOS

**Bentleu** 

### **¿QUÉ FORMAS DE PAGO PUEDO UTILIZAR?**

Usa tu tarjeta de crédito o débito y paga en cualquier divisa mundial. Contamos con alumnos internacionales, así que nuestros pagos también deben estar a la altura. Aceptamos más de 157 divisas diferentes.

Nuestros precios figuran en Euros (€) pero con nuestra plataforma de pagos puedes usar dólares, libras, pesos, soles, dírham, yenes...sólo tienes que completar tu matrícula y el cambio será automático. Contamos con STRIPE como socio de pagos, así que tus datos de pago estarán encriptados al más alto nivel de seguridad.

#### **¿CÓMO FRACCIONO MIS PAGOS?**

Para fraccionar tus pagos sólo tienes que seleccionar tu mensualidad en el menú desplegable del portal de matriculaciones del curso. Sin intermediarios ni costes adicionales o intereses.

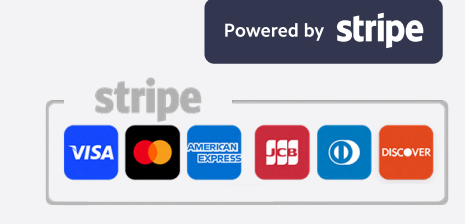

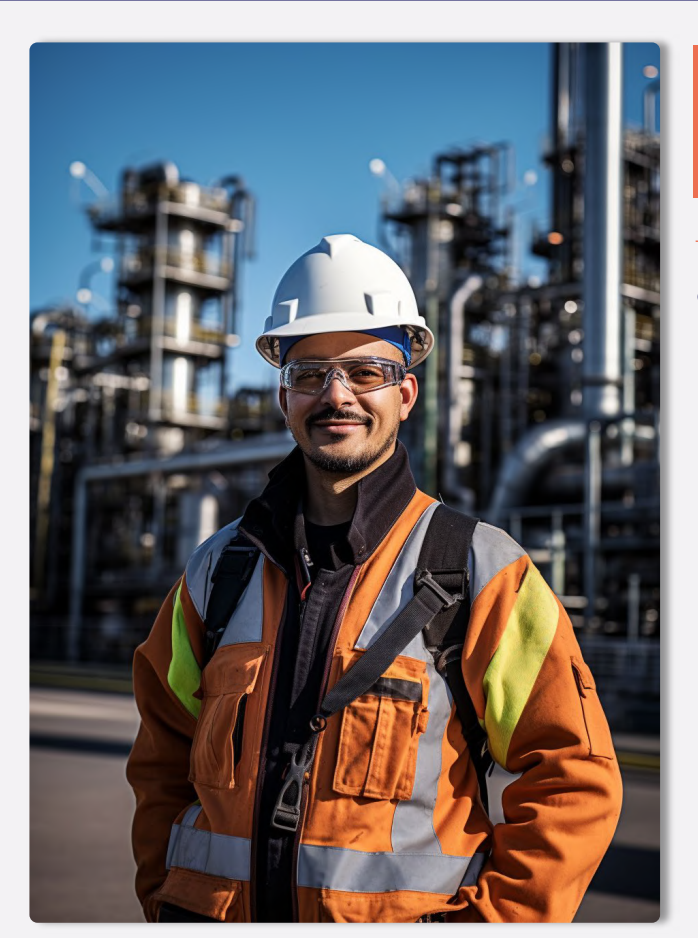

# **TESTIMONIOS**

#### - NUESTROS ALUMNOS

#### **¿QUÉ OPINAN NUESTROS ALUMNOS?**

Disponer de un temario excelente no es suficiente. Es necesario cuidar la experiencia de los alumnos, tener un trato cercano, un seguimiento personalizado y, básicamente, dar valor no sólo al aprendizaje, si no a la experiencia en general.

第10 第4 Bentley

Es por ello que cuidamos con total dedicación la experiencia de nuestros alumnos y alumnas, respondiendo rápidamente a las consultas, aportando información útil, creando un estrecho vínculo entre profesores y alumnos y prestando la mejor de nuestras asesorías. Con esto conseguimos que estudiar con nosotros no sólo sea enriquecedor profesionalmente si no un viaje personal totalmente satisfactorio.

Esta filosofía nos permite mostrar orgullosos las opiniones que nuestros alumnos tienen en su paso por Formación Industrial, y que comparten con nosotros.

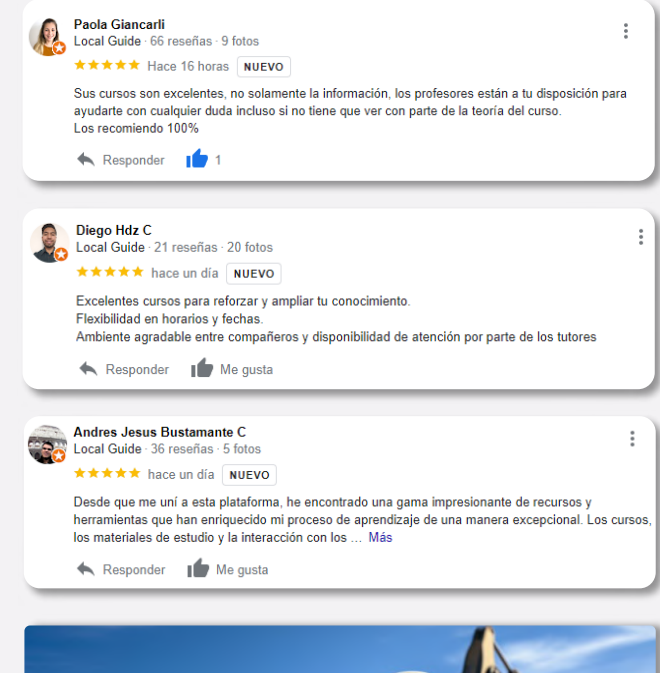

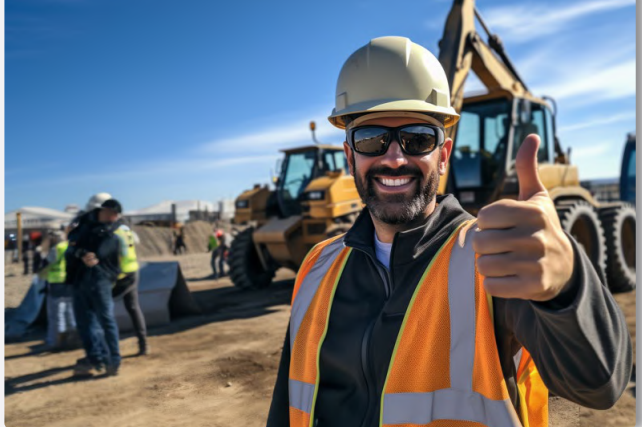

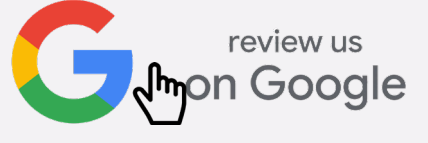

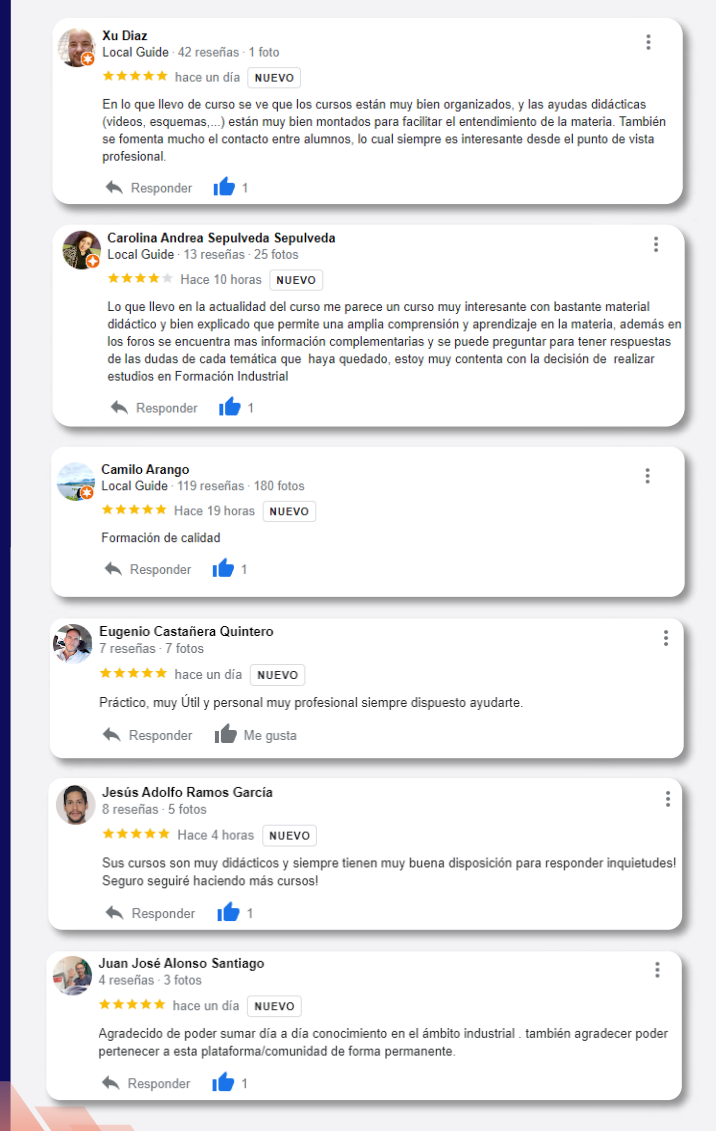

**Bentleu<sup>®</sup>** 

B LE B  $\bullet$ 

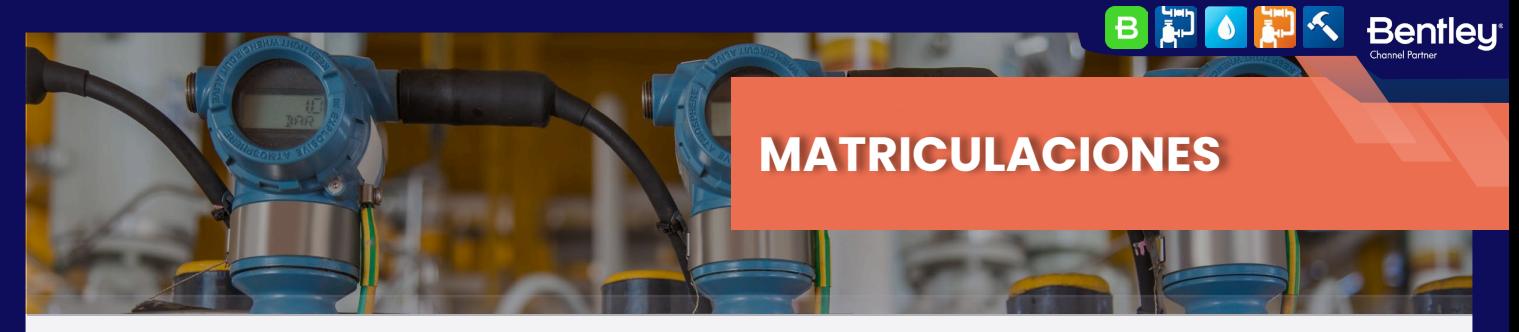

## **¿CÓMO FORMALIZO MI INSCRIPCIÓN?**

Si has llegado hasta este punto, ya conoces todos los detalles relativos a nuestra formación. Si te has saltado alguno de los puntos anteriores, te aconsejamos volver atrás, ya que es información importante y sólo te llevará unos minutos.

Para formalizar la inscripción y poder acceder a tu curso necesitas seguir los pasos que te detallamos a continuación.

#### REGISTRO

**Bentleu**<sup>®</sup>

BID

 $\ddot{\bullet}$ 

## **REGÍSTRATE EN FORMACIÓN INDUSTRIAL**

Una imagen vale más que mil palabras.

Esta afirmación es algo que en Formación Industrial aplicamos cada día, si nos sigues en redes sociales no te extrañará.

Para este paso es necesario crear una cuenta de usuario en nuestra plataforma, y en este vídeo, encontrarás todos los detalles tanto de su creación como del uso de la plataforma. Haz click en el botón rojo con el logo de Youtube y comenzará su reproducción.

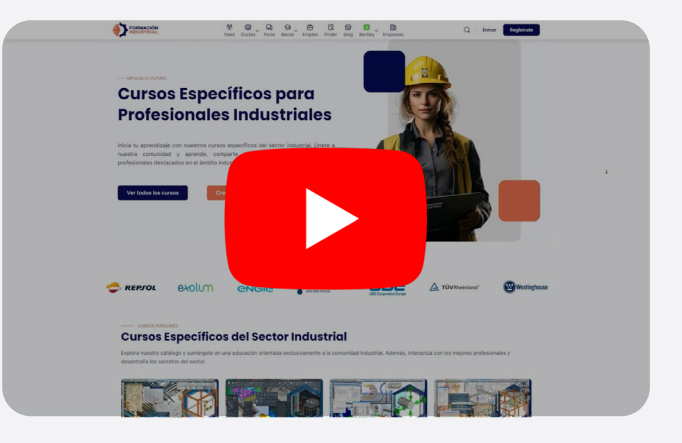

#### $-$  Matrícula

### **¿YA HAS CREADO TU CUENTA? CONTINUEMOS:**

Una vez tienes tu cuenta creada y ya formas parte de la comunidad, llega el momento de matricularte en tu curso.

Hemos elegido un proceso de matriculación y pago sencillo, muy similar al de comprar un producto por Amazon o cualquier otra tienda online.

En primer lugar, elige el curso de nuestro catálogo a través de nuestro menú superior, en el catálogo general, o en cualquier enlace que te haya enviado un embajador.

Accede a su ficha y pulsa en Precios y Matrícula.

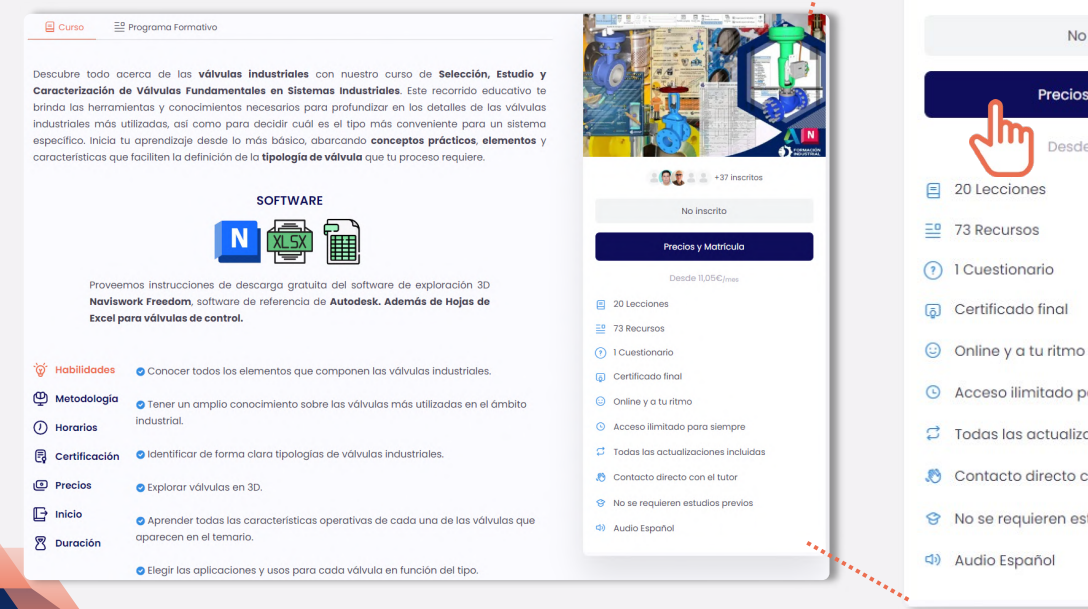

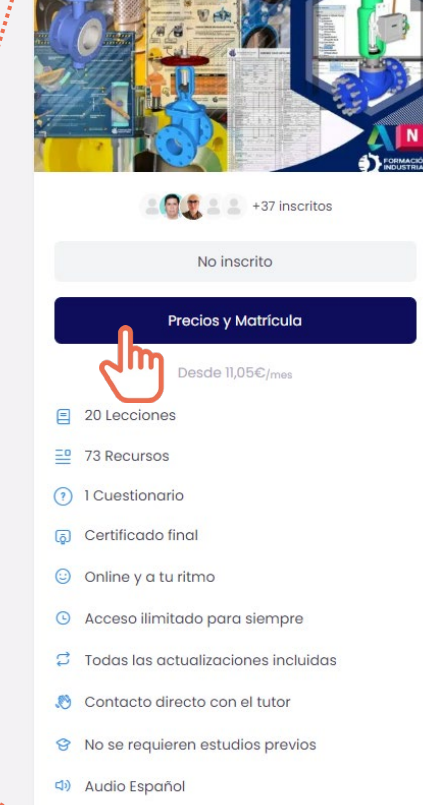

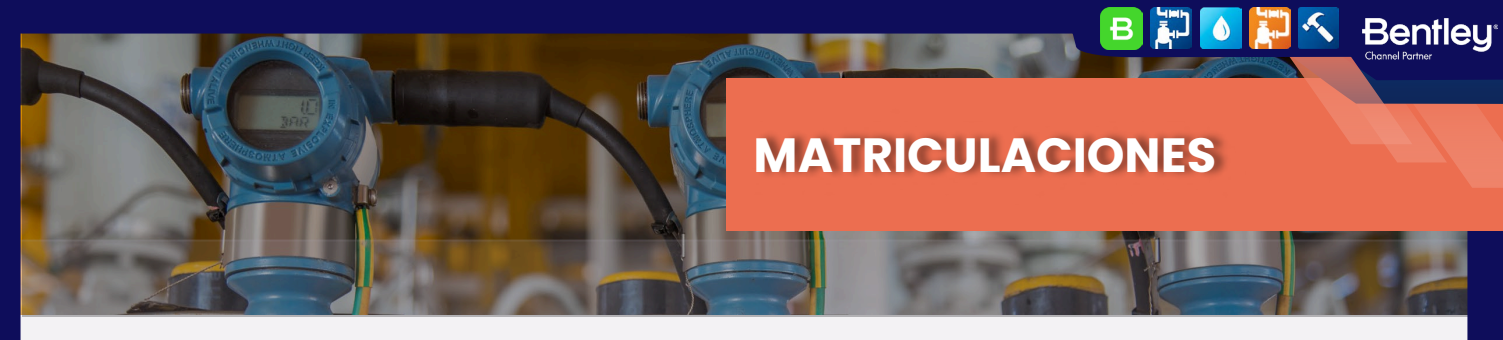

 $-$  TH CHRSO

#### MATRÍCULA

**Bentley** 

**E OF B** 

 $\boldsymbol{\mathcal{K}}$ 

#### **CONTINUEMOS:**

Selecciona el modo de cursado que prefieras entre "Mentoría" "Autoguiado" o "Desempleados" de los cuales tienes toda la información en la sección "Costes y Pagos"

Luego, selecciona el fraccionamiento que mejor se adapte a tus necesidades y pulsa "Continuar con mi Matrícula"

Para esta guía elegiremos el modo Autoguiado (el más popular) y fraccionaremos en 12 meses, una de las opciones preferidas. Recuerda que puedes elegir el fraccionamiento y modo de cursado que mejor se adapte a tus necesidades.

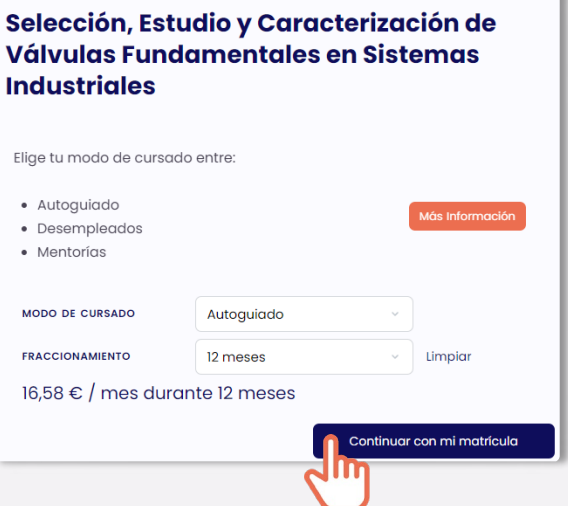

Pulsando en "Continuar con mi matrícula" accederás a la ventana de pagos, donde podrás rellenar los datos relativos a tu facturación y pago, además de revisar todos los detalles de tu curso y el fraccionamiento aplicado (siempre que hayas seleccionado el pago fraccionado).

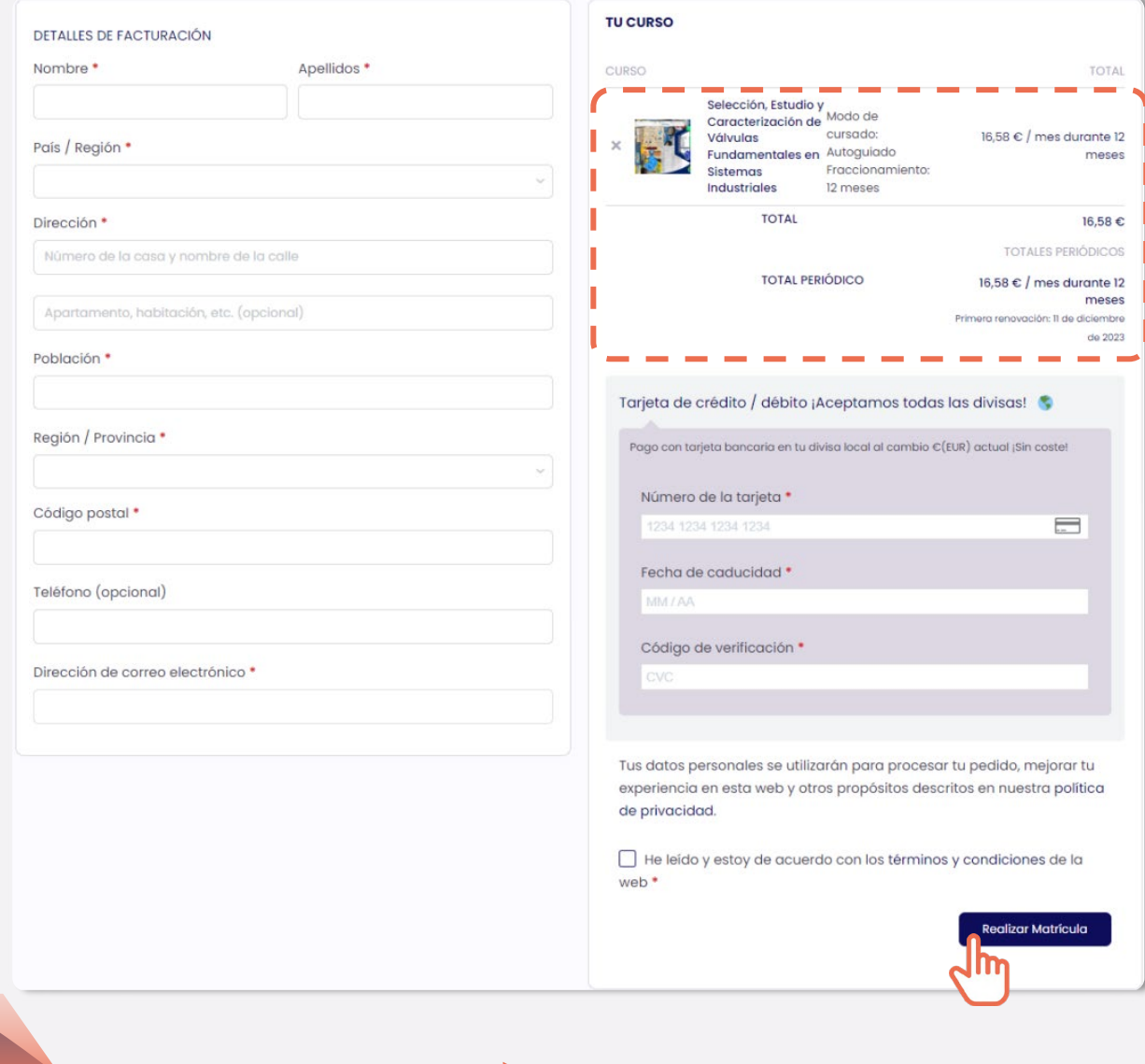

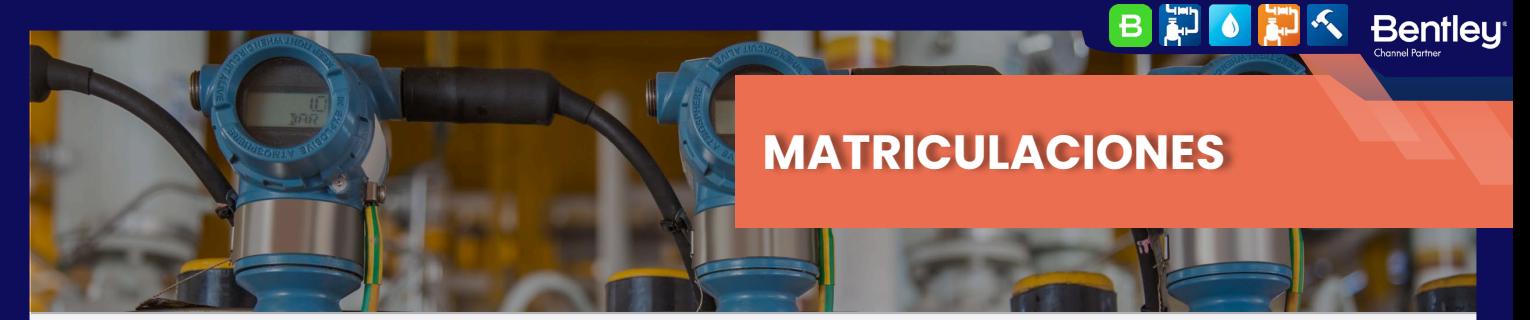

**MATRÍCULA** 

### **¡YA PUEDES ACCEDER A TU FORMACIÓN!**

¡Enhorabuena! Ya formas parte de la comunidad de alumnos de Formación Industrial.

Podrás acceder a tu curso directamente desde tu menú de usuario: haciendo click en tu foto de la esquina superior derecha y pulsando en el botón "Cursos".

O accediendo directamente a la ficha del curso a través del menú superior o del catálogo, justo como en el primer paso del proceso de matriculación.

Ahora la ficha será diferente, tendrás una barra de avance en porcentaje, que irá llenándose conforme avances en el curso, y el botón de "Precios y matrícula" se habrá transformado en "Iniciar Curso".

En la primera lección: "Consultas y Actualizaciones" encontrarás todas las instrucciones necesarias para disfrutar al máximo de tu formación. Síguelas cuidadosamente y ¡Disfruta de tu experiencia con nosotros!

# Selección, Estudio y **Caracterización de Válvulas Fundamentales en Sistemas Industriales**

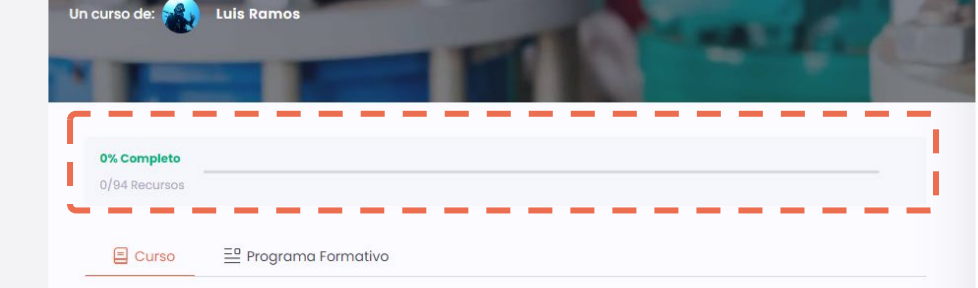

Descubre todo acerca de las válvulas industriales con nuestro curso de Selección, Estudio y Caracterización de Válvulas Fundamentales en Sistemas Industriales. Este recorrido educativo te brinda las herramientas y conocimientos necesarios para profundizar en los detalles de las válvulas industriales más utilizadas, así como para decidir cuál es el tipo más conveniente para un sistema específico. Inicia tu aprendizaje desde lo más básico, abarcando conceptos prácticos, elementos y características que faciliten la definición de la tipología de válvula que tu proceso requiere.

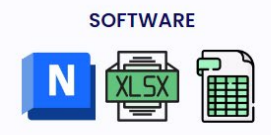

Proveemos instrucciones de descarga gratuita del software de exploración 3D Naviswork Freedom, software de referencia de Autodesk. Además de Hojas de Excel para válvulas de control.

**Bentleu<sup>®</sup>** 

 $\vert$ B ED.  $\bullet$ 

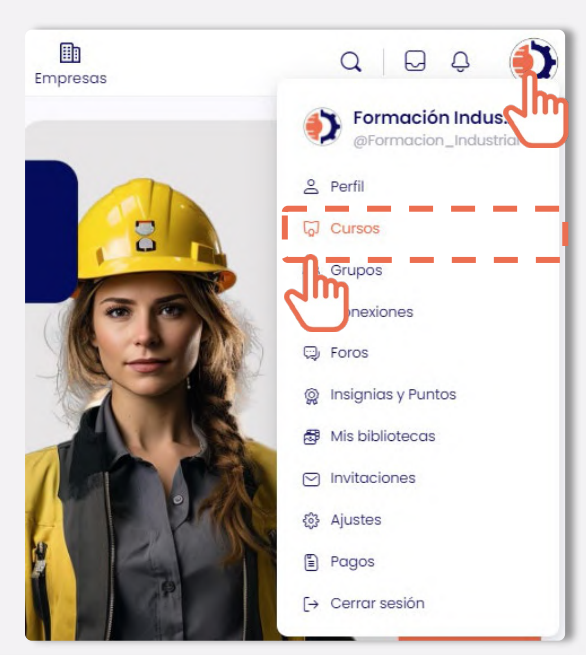

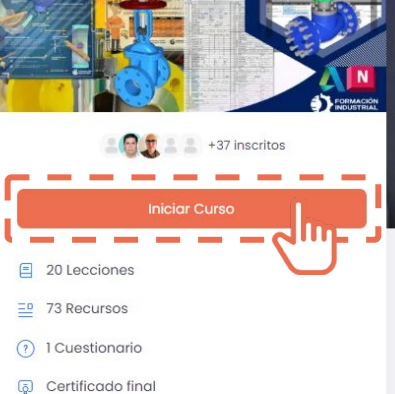

- 
- © Online y a tu ritmo
- © Acceso ilimitado para siempre
- $\vec{z}$  Todas las actualizaciones incluidas
- Contacto directo con el tutor
- S No se requieren estudios previos
- <br />
Audio Español

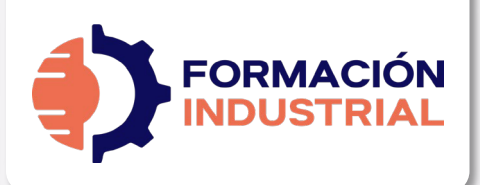

# **PLAN DE ESTUDIOS**

 $\bullet$ 

**Bentley** 

 $-$  SYLLABUS

## **SELECCIÓN, ESTUDIO Y CARACTERIZACIÓN DE VÁLVULAS FUNDAMENTALES EN SISTEMAS INDUSTRIALES**

Como complemento a nuestro programa formativo, bajo estas líneas encontrarás el plan de estudios detallado. Ten en cuenta que el plan de estudios hace referencia a los contenidos del curso, no al título de las lecciones, por lo que es posible que encuentres desviaciones fruto de las diferentes ampliaciones y actualizaciones de contenido que los profesores llevan a cabo en el curso, y que son totalmente gratuitas para nuestros alumnos.

### **VÁLVULAS DE COMPUERTA. GATE VALVES**

- Infografía. Geometría y Diseño.
- Clase en vivo. Geometría y Diseño.
- Modelo 3D. Válvula de Compuerta.
- Infografía. ¿Cuándo usar Válvulas de Compuerta?
- Clase en vivo. ¿Cuándo usar Válvulas de
- Compuerta?
- Foro de Debate.

### **VÁLVULAS DE GLOBO. GLOBE VALVES**

- Infografía. Geometría y Diseño.
- Clase en vivo. Geometría y Diseño.
- Modelo 3D. Válvula de Globo
- Infografía. ¿Cuándo usar Válvulas de Globo?
- Clase en vivo. ¿Cuándo usar Válvulas de Globo?
- Foro de Debate.

#### **VÁLVULAS DE AGUJA. NEEDLE VALVES**

- Infografía. Geometría y Diseño.
- Clase en vivo. Geometría y Diseño.
- Modelo 3D. Válvula de Aguja.
- Foro de Debate.

#### **VÁLVULAS MACHO. PLUG VALVE**

- Infografía. Geometría y Diseño.
- Clase en vivo. Geometría y Diseño.
- Modelo 3D. Válvula Macho.
- Infografía. ¿Cuándo usar Válvulas de Macho?
- Clase en vivo. ¿Cuándo usar Válvulas Macho?
- Foro de Debate.

## **VÁLVULAS DE BOLA. BALL VALVE**

- Infografía. Geometría y Diseño.
- Clase en vivo. Geometría y Diseño.
- Modelo 3D. Válvula de Bola.
- Infografía. ¿Cuándo usar Válvulas de Bola?
- Clase en vivo. ¿Cuándo usar Válvulas de Bola?
- Foro de Debate.

### **VÁLVULAS DE MARIPOSA. BUTTERFLY VALVES**

- Infografía. Geometría y Diseño.
- Clase en vivo. Geometría y Diseño.
- Modelo 3D. Válvula de Mariposa.
- Infografía. ¿Cuándo usar Válvulas de Bola?
- Clase en vivo. ¿Cuándo usar Válvulas de Bola?
- Foro de Debate.

### **VÁLVULAS DE DIAFRAGMA. DIAPHRAGM VALVES**

- Infografía. Geometría y Diseño.
- Clase en vivo. Geometría y Diseño.
- Modelo 3D. Válvula de Diafragma.
- Modelo 3D. Accionamiento neumático.
- Foro de Debate.

### **VÁLVULAS DE MANGUITO. PINCH VALVES**

- Infografía. Geometría y Diseño.
- Clase en vivo. Geometría y Diseño.
- Modelo 3D. Válvula de Manguito.
- Foro de Debate.

### **VÁLVULAS DE RETENCIÓN. CHECK VALVES**

- Infografía. Geometría y Diseño.
- Clase en vivo. Geometría y Diseño.
- Modelo 3D. Válvula de Retención.
- Foro de Debate.

## **VÁLVULAS DE SEGURIDAD (PSV). PRESSURE SAFETY VALVE**

- Infografía. Geometría y Diseño.
- Clase en vivo. Geometría y Diseño.
- Modelo 3D. Válvula PSV.
- Modelo 3D. Válvula Rambottom.
- Foro de Debate.

**Bentleu BHOHA** 

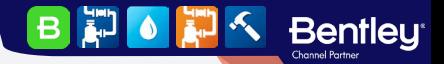

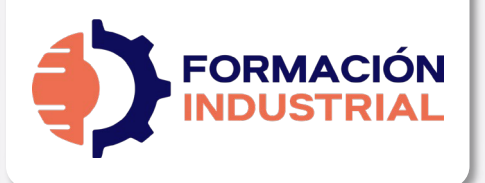

# **PLAN DE ESTUDIOS**

- SYLLABUS

## **SELECCIÓN, ESTUDIO Y CARACTERIZACIÓN DE VÁLVULAS FUNDAMENTALES EN SISTEMAS INDUSTRIALES**

## **VÁLVULAS DE SEGURIDAD (PRV). PRESSURE RELIEF VALVE**

- Infografía. Geometría y Diseño.
- Clase en vivo. Geometría y Diseño.
- Modelo 3D.
- Foro de Debate.

### **COMPARATIVA TÉCNICA ENTRE PRV Y PSV**

- Infografía. Geometría y Diseño.
- Clase en vivo. Geometría y Diseño.
- Foro de Debate.

## **VÁLVULAS DE CONTROL CON ACTUADOR NEUMÁTICO. PNEUMATIC CONTROL VALVES**

- Infografía. Geometría y Diseño.
- Clase en vivo. Geometría y Diseño.
- Modelo 3D.

**Bentleu** 

 $\mathbf{L}$  $\ddot{\bullet}$ 

- Estudio de Hoja de Datos.
- Foro de Debate.

Los temas descritos con anterioridad son susceptibles de ampliaciones de contenido durante el curso, ya sea a petición de los propios alumnos o por ampliaciones de temario programadas en el año.

Con tu matrícula, el acceso al curso es vitalicio, por lo que siempre dispondrás de acceso a todo el contenido, incluidas las futuras actualizaciones.

En las siguientes páginas encontrarás un certificado tipo como el que será emitido al final del curso.

Es posible que su diseño cambie según el branding corporativo, pero los aspectos relevantes permanecerán inalterados.

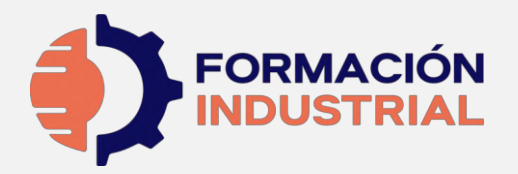

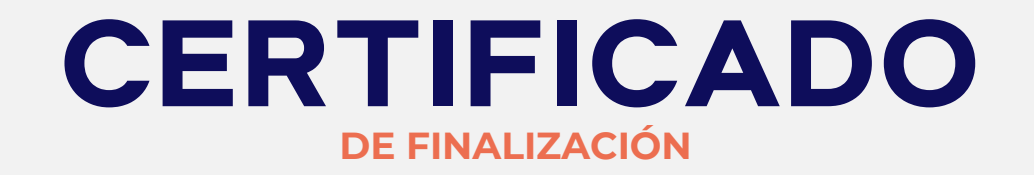

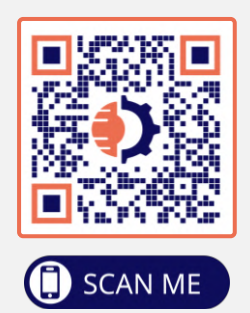

ORGULLOSAMENTE OTORGADO A

Alumno de Ejemplo

Que ha finalizado con éxito y obteniendo la máxima nota y desempeño, el programa

# **SELECCIÓN, ESTUDIO Y CARACTERIZACIÓN DE VÁLVULAS FUNDAMENTALES EN SISTEMAS INDUSTRIALES**

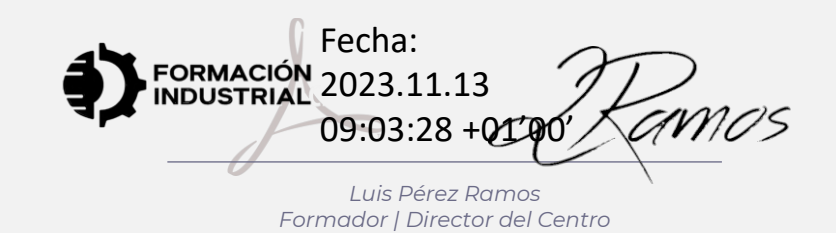

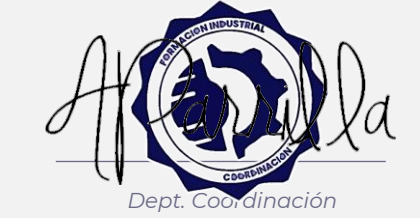

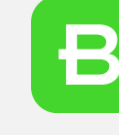

**Bentleu** 

**Channel Partne** 

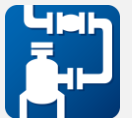

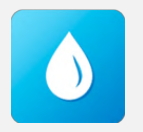

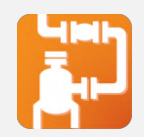

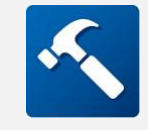

**Horas lectivas: 120 horas**

Emisión: 13 de noviembre de 2023

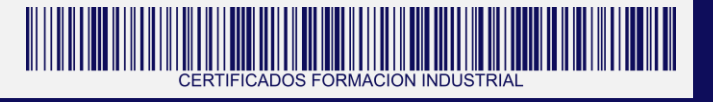

Certificación emitida por Formación Industrial. Expert Knowledge™ firmada digitalmente. En caso de pérdida de firma o impresión, verificar mediante lectura del código QR asociado

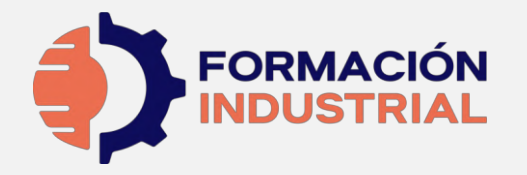

# **CONTENIDOS IMPARTIDOS**

**SYLLABUS**

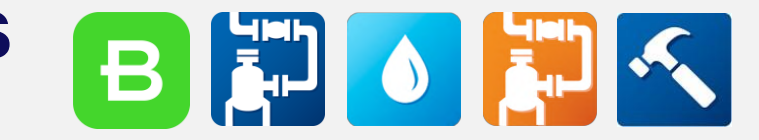

#### **VÁLVULAS DE COMPUERTA. GATE VALVES**

- Infografía. Geometría y Diseño.
- Clase en vivo. Geometría y Diseño.
- Modelo 3D. Válvula de Compuerta.
- Infografía. ¿Cuándo usar Válvulas de Compuerta?
- Clase en vivo. ¿Cuándo usar Válvulas de Compuerta?
- Foro de Debate.

#### **VÁLVULAS DE GLOBO. GLOBE VALVES**

- Infografía. Geometría y Diseño.
- Clase en vivo. Geometría y Diseño.
- Modelo 3D. Válvula de Globo
- Infografía. ¿Cuándo usar Válvulas de Globo?
- Clase en vivo. ¿Cuándo usar Válvulas de Globo?
- Foro de Debate.

#### **VÁLVULAS DE AGUJA. NEEDLE VALVES**

- Infografía. Geometría y Diseño.
- Clase en vivo. Geometría y Diseño.
- Modelo 3D. Válvula de Aguja.
- Foro de Debate.

#### **VÁLVULAS MACHO. PLUG VALVE**

- Infografía. Geometría y Diseño.
- Clase en vivo. Geometría y Diseño.
- Modelo 3D. Válvula Macho.
- Infografía. ¿Cuándo usar Válvulas de Macho?
- Clase en vivo. ¿Cuándo usar Válvulas Macho?
- Foro de Debate.

#### **VÁLVULAS DE BOLA. BALL VALVE**

- Infografía. Geometría y Diseño.
- Clase en vivo. Geometría y Diseño.
- Modelo 3D. Válvula de Bola.
- Infografía. ¿Cuándo usar Válvulas de Bola?
- Clase en vivo. ¿Cuándo usar Válvulas de Bola?
- Foro de Debate.

#### **VÁLVULAS DE MARIPOSA. BUTTERFLY VALVES**

- Infografía. Geometría y Diseño.
- Clase en vivo. Geometría y Diseño.
- Modelo 3D. Válvula de Mariposa.
- Infografía. ¿Cuándo usar Válvulas de Mariposa?
- Clase en vivo. ¿Cuándo usar Válvulas de Mariposa?
- Foro de Debate.

#### **VÁLVULAS DE DIAFRAGMA. DIAPHRAGM VALVES**

- Infografía. Geometría y Diseño.
- Clase en vivo. Geometría y Diseño.
- Modelo 3D. Válvula de Diafragma.
- Modelo 3D. Accionamiento neumático.
- Foro de Debate.

#### **VÁLVULAS DE MANGUITO. PINCH VALVES**

- Infografía. Geometría y Diseño.
- Clase en vivo. Geometría y Diseño.
- Modelo 3D. Válvula de Manguito.
- Foro de Debate.

#### **VÁLVULAS DE RETENCIÓN. CHECK VALVES**

- Infografía. Geometría y Diseño.
- Clase en vivo. Geometría y Diseño.
- Modelo 3D. Válvula de Retención.
- Foro de Debate.

#### **VÁLVULAS DE SEGURIDAD (PSV). PRESSURE SAFETY VALVE**

- Infografía. Geometría y Diseño.
- Clase en vivo. Geometría y Diseño.
- Modelo 3D. Válvula PSV.
- Modelo 3D. Válvula Rambottom.
- Foro de Debate.

#### **VÁLVULAS DE SEGURIDAD (PRV). PRESSURE RELIEF VALVE**

- Infografía. Geometría y Diseño.
- Clase en vivo. Geometría y Diseño.
- Modelo 3D.
- Foro de Debate.

#### **COMPARATIVA TÉCNICA ENTRE PRV Y PSV**

- Infografía. Geometría y Diseño.
- Clase en vivo. Geometría y Diseño.
- Foro de Debate.

#### **VÁLVULAS DE CONTROL CON ACTUADOR NEUMÁTICO. PNEUMATIC CONTROL VALVES**

- Infografía. Geometría y Diseño.
- Clase en vivo. Geometría y Diseño.
- Modelo 3D.
- Estudio de Hoja de Datos.
- Foro de Debate.